$\left(\begin{array}{c} 1 \end{array}\right)$ page MUSIC WALK 1990 Rocco Di Pietro *CLAVIS* IS adagio-Motto  $\frac{1}{865}$ per plants o ébol) Tromba o violino, o actio palimparat after the Sicilian Tarot, for any trekle melodic instrument. andante con moto CRICKE IRE  $\overline{F}$  $F$   $\frac{9}{2}$   $\frac{3}{2}$   $\frac{3}{2}$   $\frac{3}{2}$   $\frac{3}{2}$ SOLO Lento esprissione 17  $\sqrt{\frac{1}{2}}$ allegro a buffo, leggero .M. Serioso <u>topress.</u> espress. Moderato equale  $|13|$ con poco espreso, ma sempre preddo <u> M . B</u>  $rac{1}{\sqrt{2}}$ onder, like  $\mathcal{L}^{\mathcal{P}^{\mathcal{C}}}_{\mathcal{A}}$ 

SD12 Score Design

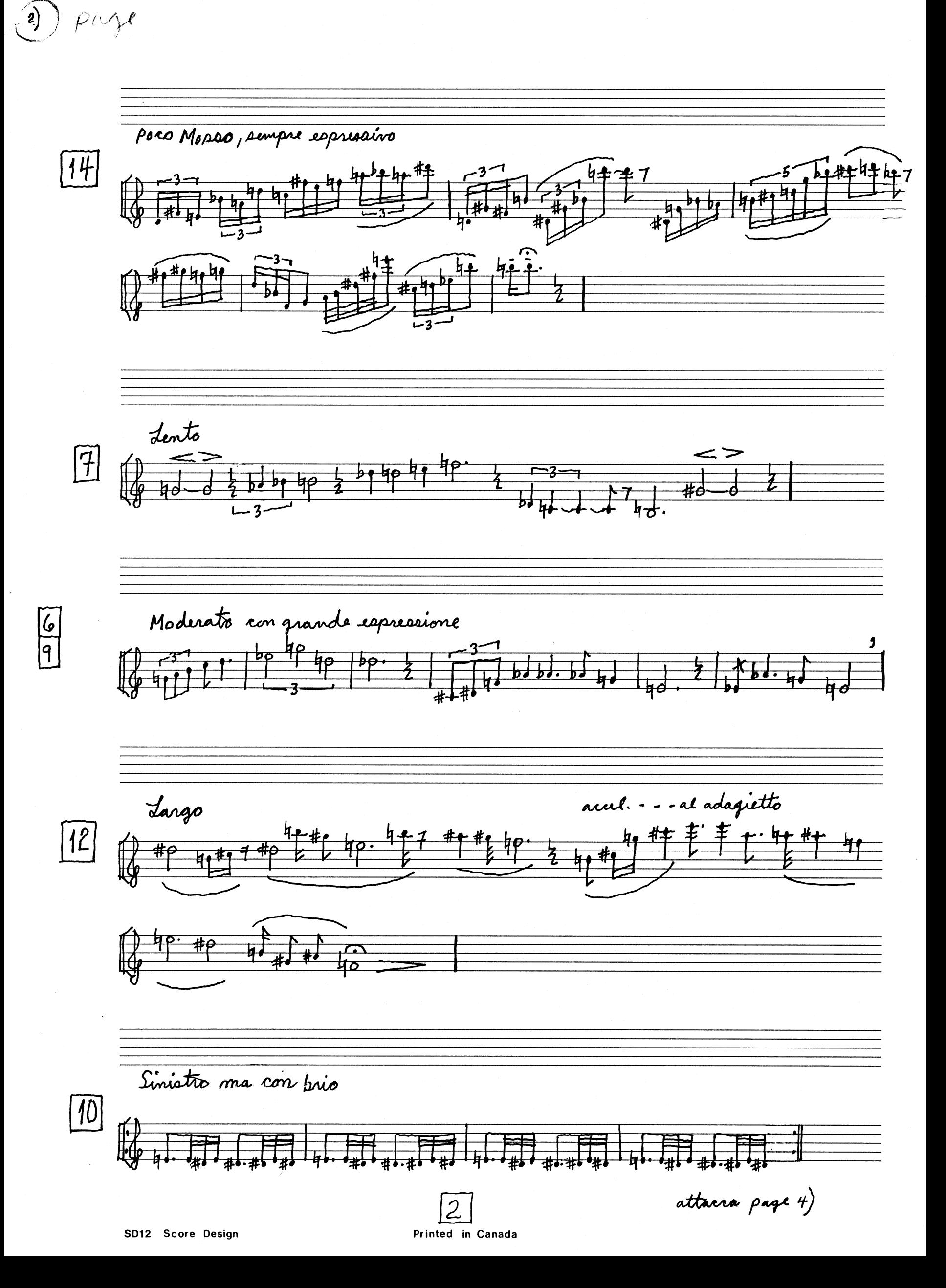

 $\mathbf{J}$ Moderato con pessimismo  $\overline{\mathcal{U}}$  $\widetilde{M}$ 特排 1 andante Pastorale poro nit.  $20$ a tempo andante #0#0#0#1 Rinfornzando la melodia  $\boxed{19}$ andantino con burla |11 再  $\frac{1}{4}$ Moderato Cantabile Th  $\frac{1}{2}$ thum Thum و .  $\frac{h}{2}$  hp the m g with<br>apta  $\mu$ م ہ  $h_{\boldsymbol{\phi}}$ 4年  $|16$  $\overline{\mathcal{E}}$ SD12 Score Design

Printed in Canada

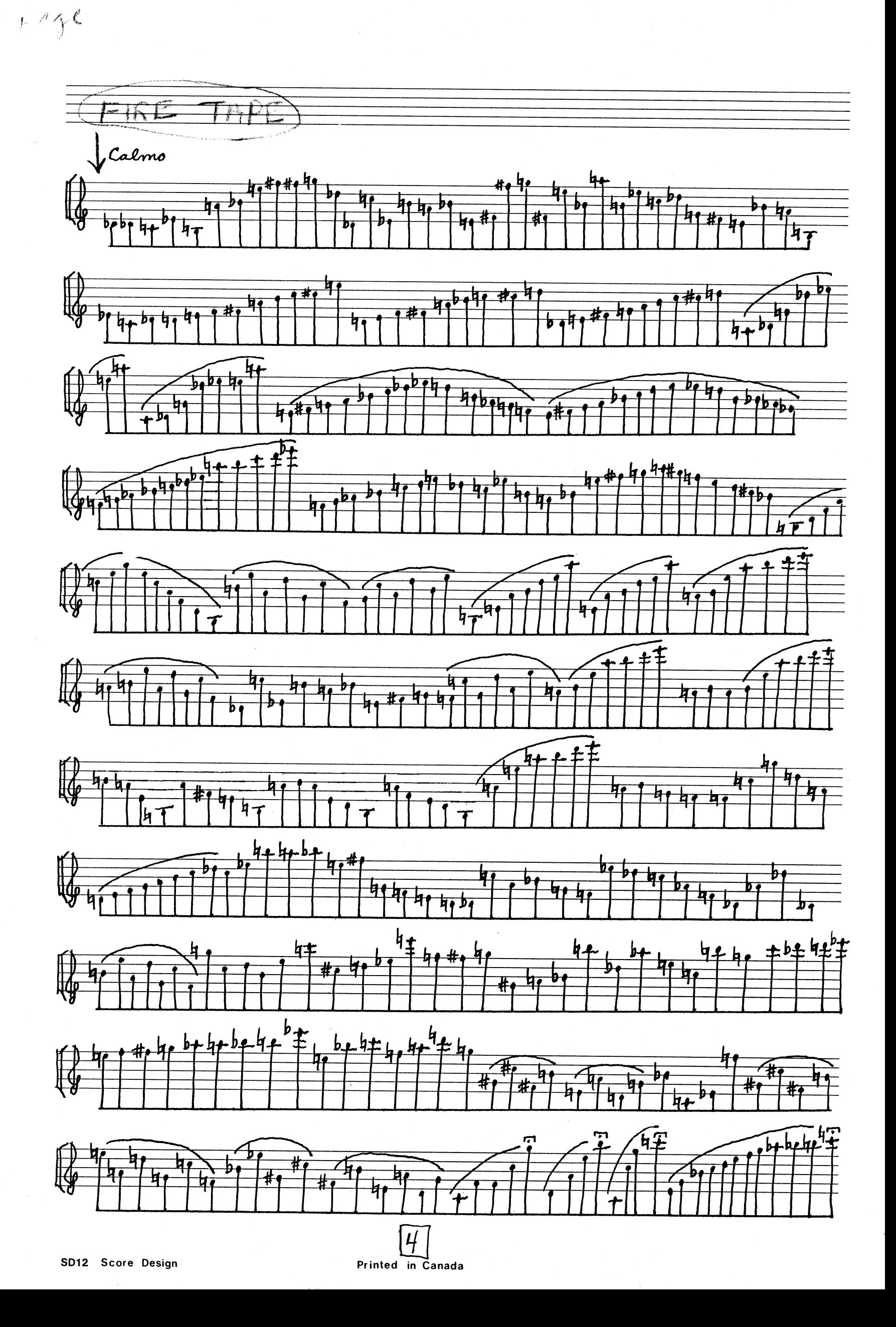

 $\left( 4\right)$